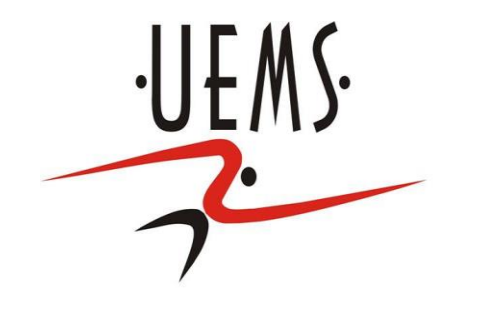

## **PCI- Estrutura de Repetição II**

### Profa. Mercedes Gonzales **Márquez**

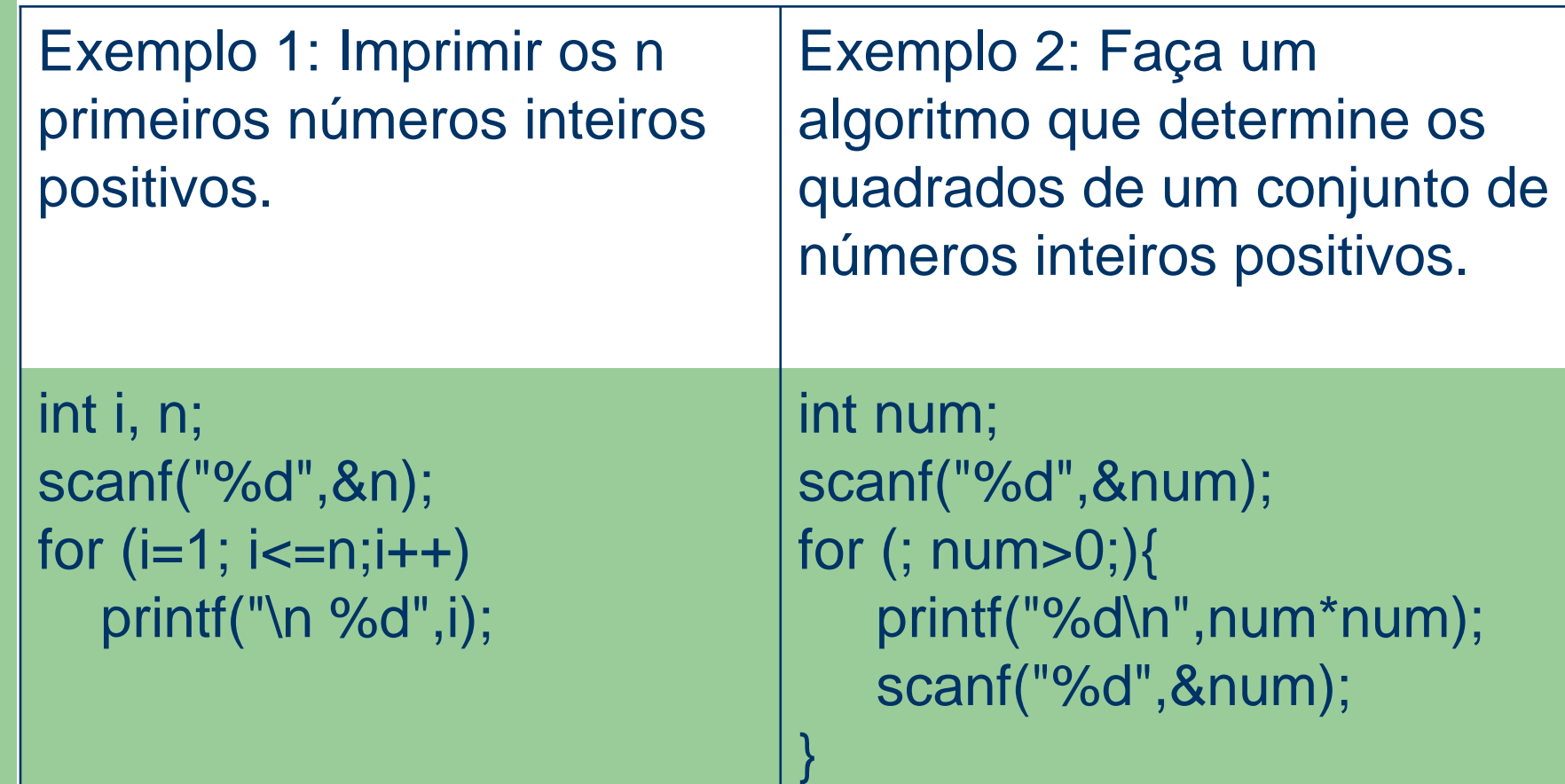

Exemplo 3: Imprimir os divisores de um número natural n

Para isso, passamos por todos os números naturais i até o número n e verificamos se cada um deles é um divisor de n. Se o resto da divisão de n por i for zero, então estamos diante de um divisor de n.

```
int i, n;
printf("Entre com um inteiro positivo: ");
scanf("%d", &n);
for (i = 1; i <= n; i++)if (n % i == 0) /* Se o resto for zero, então i é divisor^*/print('%d\nu", i);
```
Sobre o exemplo 3 algumas observações se fazem necessárias:

(A) Se um número inteiro X possui um divisor Y menor que sua raiz quadrada, o quociente da divisão de X por Y será maior que a raiz quadrada de X e será, também, um divisor de X.

(B) Se um número inteiro X possui um divisor Y igual a sua raiz quadrada, o quociente da divisão de X por Y será o próprio divisor Y.

A implementação anterior é uma das implementações mais ineficientes possíveis, pois vários dos candidatos da lista  $[2; 3; \ldots; n-1]$  podem ser definitivamente descartados. Por exemplo, nenhum número maior que n/2 pode ser divisor de n, pois isso significaria que n também tem um divisor entre 1 e 2. Ainda mais, se só precisamos verificar se n é primo (e não achar todos os seus divisores), basta verificar os possíveis divisores d *<= raiz(n)* (pois, se d for realmente divisor, n/d>=raiz(n) também será divisor).

Mas, no momento, para o propósito atual, vamos nos contentar com a maneira ineficiente.

Exemplo 4: Faça um programa que dado um inteiro positivo N, imprima se ele é um número primo ou não.

Para testar se um número n é primo devemos verificar se ele tem um divisor não-trivial, isto é, um que não seja igual a 1 ou n. Assim, verificamos entre todos os candidatos (a princípio,  $[2; 3; \ldots; n-1]$ , mas essa lista ainda pode ser bem refinada, como comentado no exercício anterior) se há algum divisor de n. Se não acharmos nenhum, é porque n é primo.

Exemplo 4: Faça um programa que dado um inteiro positivo n, imprima se ele é um número primo ou não.

```
int n, i, \prime^* candidato a divisor \prime\primedivisores=0; /* contador de divisores */
printf("Entre com um inteiro positivo: ");
scanf("%d", &n);
for (i = 2; i < n; i++) /* testa todos os candidatos a divisor */if (n % i == 0)
     divisores++;
if (divisores == 0) /* não achamos nenhum divisor dentre os
                        possíveis candidatos , então é primo */
   printf("O numero %d e´ primo\n", n);
else
   printf ("O numero %d nao e´ primo\n", n);
```
# **Estrutura de Repetição – Comandos break e continue**

#### **Comando break**

O comando break faz com que a execução de um laço de repetição seja finalizada, passando a execução para o próximo comando após o laço. Exemplo: int i; for (i = 1; i <= 5; i++) { if  $(i > 3)$ break; printf("%d\t", i); } printf("Fim\n"); O que será impresso?

```
1 2 3 Fim
```
# **Estrutura de Repetição Comandos break e continue**

Exemplo 1: Faça um programa que dado um inteiro positivo n, imprima se ele é um número primo ou não.

```
int n, i;
printf("\nDigite um número natural: ");
scanf("%u", &n);
                                         7\%2 == 1Só podemos chegar a essa conclusão
                                         7\%3 == 1depois de ter verificado todas as
for(i=2; i<=n-1; i++)
                                         7\%4 == 3possibilidades!
                                         7\%5 == 2if( n\% == 0 )
                                         7\%6 == 1\therefore 1 é um número primo
        break;
                                                                  Chegamos a essa conclusão
                                                                  assim que encontramos o
                                         9\%2 == 1primeiro divisor entre 1 e n!
if( i==n )9\%3 == 0printf("\nO número é primo"),
else
   printf("\nO número não é primo");
```
# **Estrutura de Repetição – Comandos break e continue**

#### **Comando continue**

O comando continue faz com que a execução da iteração corrente do laço de repetição seja finalizada, passando a execução para a próxima iteração do laço. Exemplo: int i;

```
for (i = 1; i <= 5; i++) {
  if (i == 3)
```

```
continue;
printf("%d\t", i);
```

```
}
printf("Fim\n");
O que será impresso?
```

```
1 2 4 5 Fim
```
### Combinação de Estruturas: Estrutura Condicional dentro de Repetições

- Exemplo 1: Escrever um programa que receba dois números inteiros positivos, e determine o produto dos mesmos, utilizando o seguinte método de multiplicação:
- dividir, sucessivamente, o primeiro número por 2, até que se obtenha 1 como quociente;
- paralelamente, dobrar, sucessivamente, o segundo número;
- somar os números da segunda coluna que tenham um número ímpar na primeira coluna. O total obtido é o produto procurado.

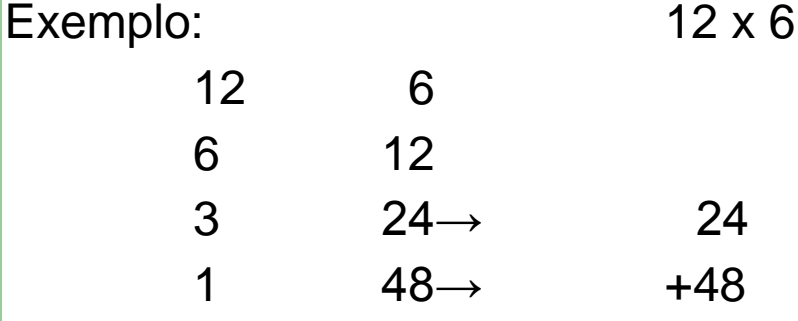

 $\overline{\phantom{a}}$ 

### Combinação de Estruturas: Estrutura Condicional dentro de Repetições

```
int a,b,orig_a, orig_b,pro=0;
printf ("Informe dois inteiros: ");
scanf ("%d %d", &a,&b);
orig_a=a;
orig_b=b;
while (a)=1} {
 if (a\%2!=0)pro+=b; /* Acumulador*/
  a/=2; /* atualização de a*/
  b*=2;/* atualização de b*/
}
```
printf ("O produto de %d e %d e' %d",orig\_a,orig\_b,pro);

### Combinação de Estruturas-Estrutura Repetição dentro de Condicional

Agora veremos o contrário da combinação anterior, isto é, um comando de repetição no escopo do comando de desvio condicional.

Exemplo 2: Imprimir o Maximo Divisor Comum (MDC) entre dois números dados.

### Combinação de Estruturas-Estrutura Repetição dentro de Condicional

```
Nós aprendemos na escola a calcular o MDC de dois números
x e y da seguinte forma:
Determinamos sequencialmente os números primos que 
dividem ambos os números x e y e quando não há mais 
números primos que dividam x e y, paramos o processo, 
fazendo que o MDC seja o produto destes fatores primos. 
Veja o exemplo: Calcular o MDC entre 72 e 135.
72 135 |3 
24 45 |3
  8 15 | MDC= 3x3=9
Vejamos outro par : 8 e 12
8 12 |2 
4 6
    2 3 | MDC=2x2=4
```
### Combinação de Estruturas-Estrutura Repetição dentro de Condicional

Para fazer a implementação do MDC, usaremos o seguinte conceito, que consideramos mais simples do que aquele apresentado no slide anterior.

A ideia é dividir o maior número pelo menor, e depois fazer divisões sucessivas do último divisor pelo último resto, até obtermos o resto igual a zero. Exemplo:  $\frac{1320}{25} \frac{35}{37}$   $\frac{35}{10} \frac{25}{1}$   $\frac{25}{5} \frac{10}{2}$   $\frac{10}{2} \frac{5}{2}$ 

Em símbolos, se x e y são números naturais tais que  $x > y > 0$ , e se

$$
\begin{array}{c|c}\nx & y \\
r & q\n\end{array}
$$

então  $mdc(x,y) = mdc(y,r)$ .

Baseado nesse resultado temos que:

Exemplo: mdc(1320,35) == mdc(35,25) == mdc(25,10) == mdc(10,5) == mdc $(5,0)=5$ 

Exemplo: mdc(12,18) == mdc(18,12) == mdc(12,6) == mdc(6,0) == 6.

### Estrutura Repetição dentro de Condicional

```
int main(){
    int x, y, resto;
    printf ("Informe dois numeros inteiros para calcular o MDC: ");
     scanf("%d %d",&x,&y);
    if (x!=0 88 y!=0)resto = x\frac{9}{9}y;
         while (resto!=0){
             X = V;
             y =resto ;
             resto =x\%y;
         }
         printf ("mdc = %d", y);
    else
         printf (" Nao funciona para entradas nulas.") 
}
```
### Combinação de Estruturas-Estrutura Repetição Aninhadas

Vamos ver problemas para os quais os algoritmos exigem o aninhamento de repetições.

Exemplo 3: Imprimir as tabuadas do 1 ao n.

## Estrutura Repetição Aninhadas

```
#include <stdio.h>
int main(){
   int i ,j,n;
   printf ("Informe um numero inteiro: ");
    scanf("%d",&n);
  for (i=1;i == n;i++){
      printf ("Tabuada do %d\n", i);
     for (j=1; j \leq 10; j++)printf ( "%d x %d = %d\n", i,j, i*j ); //comando mais interno
\|\hspace{1mm}\}}
```
### Combinação de Estruturas-Estrutura Repetição Aninhadas

Exemplo 4: Imprimir o valor do fatorial de todos os números entre 1 e n, sendo n fornecido pelo usuário.

O fatorial de n e assim definido: n= n x (n -1) x (n - 2) x ... x 3 x 2 x1

No exercício 5 vimos o programa para o fatorial de um único número n e agora veremos o programa para o fatorial de um conjunto de números.

## Estrutura Repetição Aninhadas

```
#include <stdio.h>
int main(){
    int i, n, fat=1;
    printf ("Informe um numero n: ");
    scanf ("%d", &n);
    fat =1; /*inicializacao do acumulador */
    for (i=n; i)= 1; i-jfat = fat * i;
    printf ("O fatorial de %d eh %d",n,fat);
}
```
### Estrutura Repetição Aninhadas

/\* Fatorial de um conjunto de inteiros\*/

```
#include <stdio.h>
int main(){
    int i , n, fat, quant;
    printf ("Informe a quantidade de inteiros dos quais iremos calcular o 
fatorial: ");
    scanf ("%d", &quant);
    for (n=1; n<=quant; n++) {
        fat =1; /*inicializacao do acumulador */
        for (i=n; i)= 1; i-fat = fat * i;
        printf ("O fatorial de %d eh %d",n,fat);
    }
```
### Combinação de Estruturas-Estrutura Repetição Aninhadas

O programa funciona, mas é extremamente ineficiente e repleto de cálculos redundantes. Perceba a seguinte propriedade de fatorial:  $n! = nx(n-1)!$ 

Exempo: 6!= 6x5x4x3x2x1 e 5!=5x4x3x2x1 então  $6! = 6 \times 5!$ 

Ou seja quando você calcular o fatorial de n você pode aproveitar o calculo do fatorial do número anterior, isto é, de n-1. Assim sendo, temos uma versão mais eficiente do programa anterior.

### Combinação de Estruturas-Estrutura Repetição Aninhadas

```
#include <stdio.h>
int main(){
    int i , n, fat=1, quant;
     printf ("Informe a quantidade de inteiros dos quais iremos calcular o 
fatorial: ");
    scanf ("%d", &quant); 
    for (n=1; n<=quant; n++) {
        fat = fat * n;
        printf ("O fatorial de %d eh %d",n,fat);
    }
}
```